**TECHNOLOGIES** 

www.semantic-web-grundlagen.de

# SEMANTIC WEB TECHNOLOGIES I

Lehrveranstaltung im WS08/09

M.Sc. Markus Krötzsch PD Dr. Pascal Hitzler Dr. Sebastian Rudolph

OSSATY

**TECHNOLOGIES** 

www.semantic-web-grundlagen.de

# Einführung in RDF

# Dr. Sebastian Rudolph

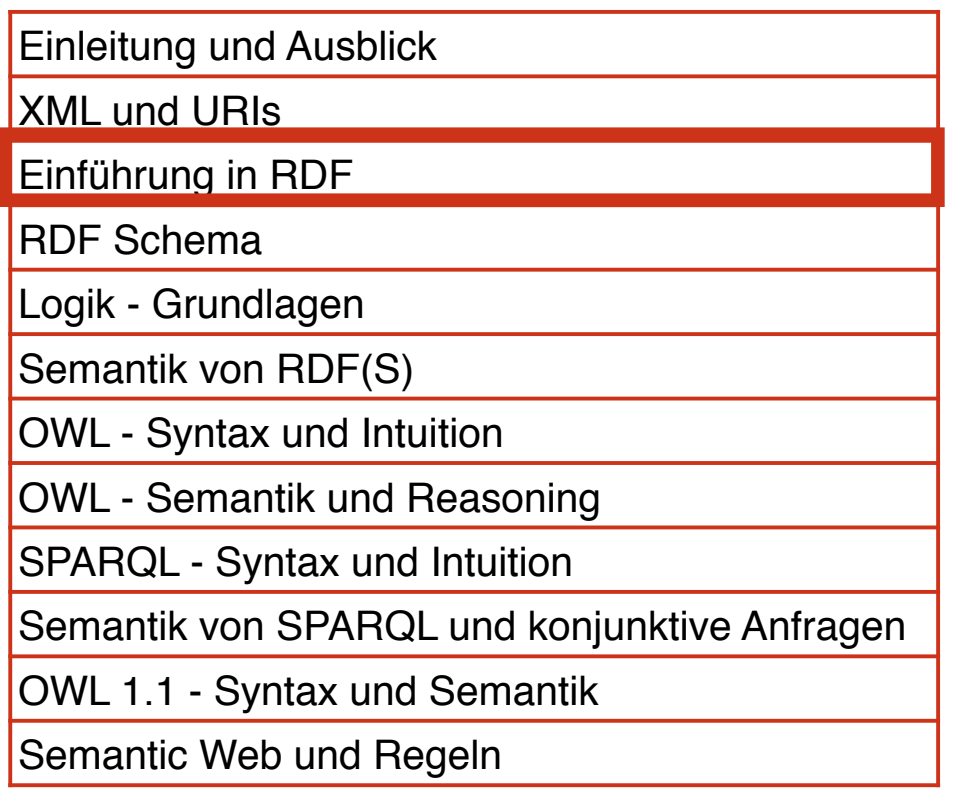

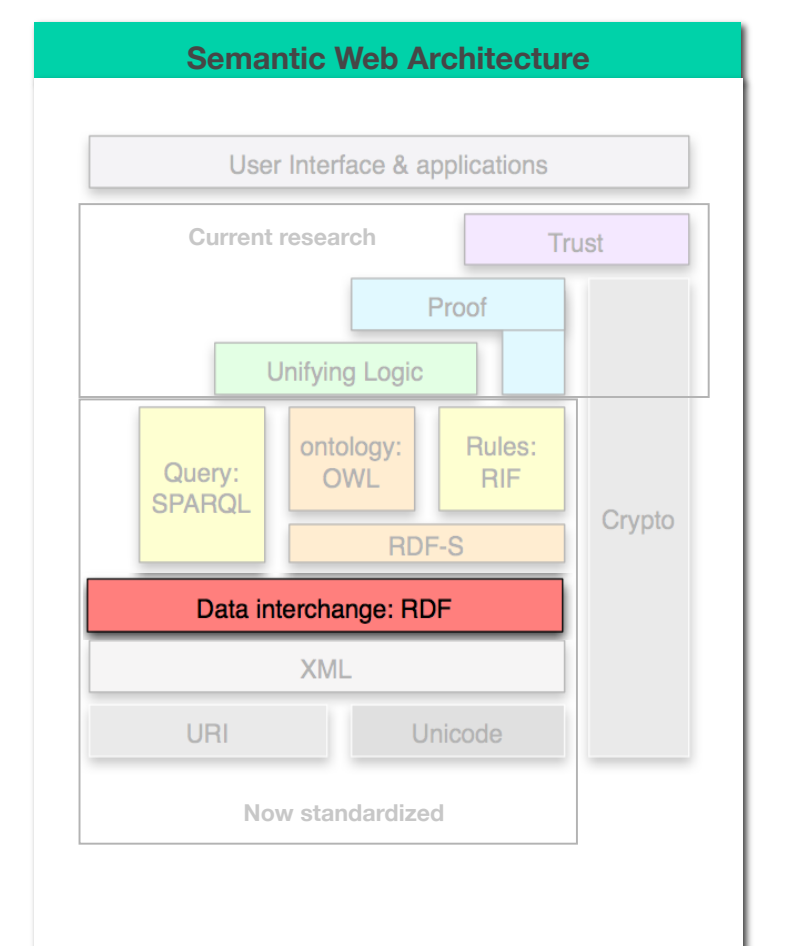

UFBO

**TECHNOLOGIES** 

## Agenda

### AIFB<sup>O</sup>

- Motivation
- RDF-Datenmodell
- Syntax für RDF: Turtle und XML
- Datentypen
- mehrwertige Beziehungen
- leere Knoten
- Listen

**TECHNOLOGIES** 

## **AGENDA**

## AIFB<sup>O</sup>

- Motivation
- RDF-Datenmodell
- Syntax für RDF: Turtle und XML
- Datentypen
- mehrwertige Beziehungen
- leere Knoten
- Listen

#### Semantic Web Unzulänglichkeiten von XML

#### **AIFBO**

- Tag-Namen ambig (durch Namespaces und URIs behebbar)
- Baumstruktur nicht optimal für
	- intuitive Beschreibung der Daten
	- Informationsintegration
- Beispiel: wie kodiert man in einem Baum den Fakt:

"Das Buch 'Semantic Web - Grundlagen' wird beim Springer-Verlag verlegt"?

#### Modellierungsprobleme in XML **TECHNOLOGIES**

### **AIFBO**

# "Das Buch 'Semantic Web - Grundlagen' wird beim Springer-Verlag verlegt"

<Verlegt>

<Verlag>Springer-Verlag</Verlag>

<Buch>Semantic Web - Grundlagen</Buch>

</Verlegt>

<Verlag Name="Springer-Verlag"> <Verlegt Buch="Semantic Web - Grundlagen/> </Verlag>

<Buch Name="Semantic Web - Grundlagen"> <Verleger Verlag="Springer-Verlag"> </Buch>

#### Semantic Web RDF: GRAPHEN STATT BÄUME **TECHNOLOGIES**

#### AIFB<sup>O</sup>

• Lösung: Darstellung durch (gerichtete Graphen)

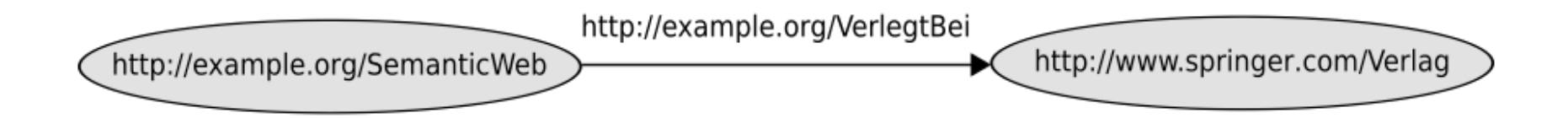

**TECHNOLOGIES** 

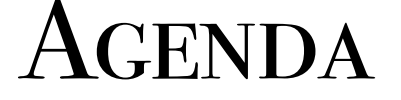

#### AIFB<sup>O</sup>

- Motivation
- RDF-Datenmodell
- Syntax für RDF: Turtle und XML
- Datentypen
- mehrwertige Beziehungen
- leere Knoten
- Listen

# Allgemeines zu RDF

**AIFBO** 

*<u>TECHNOLOGIES</u>* 

- "Resource Description Framework"
- W3C Recommendation (http://www.w3.org/RDF)
- RDF ist ein Datenmodell
	- ursprünglich: zur Angabe von Metadaten für Web-Ressourcen, später allgemeiner
	- kodiert strukturierte Informationen
	- universelles, maschinenlesbares Austauschformat

#### Semantic Web Bestandteile von RDF-Graphen

• URIs

- zur eindeutigen Referenzierung von Ressourcen
- bereits im Rahmen von XML behandelt
- Literale
	- beschreiben Datenwerte denen keine separate Existenz zukommt
- leere Knoten
	- erlauben Existenzaussagen über ein Individuum mit gewissen Eigenschaften ohne es zu benennen

# LITERALE

**AIFBO** 

Semantic Web

**TECHNOLOGIES** 

- zur Repräsentation von Datenwerten
- Darstellung als Zeichenketten
- Interpretation erfolgt durch *Datentyp*
- Literale ohne Datentyp werden wie Zeichenketten behandelt

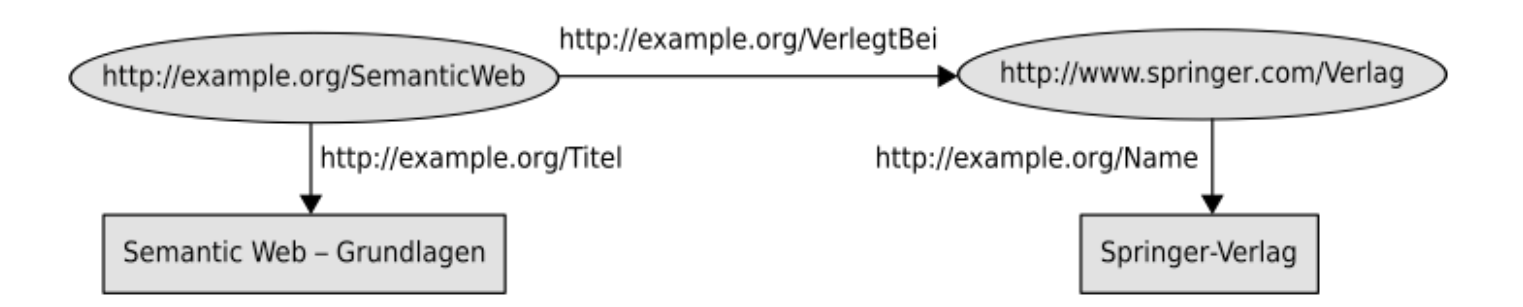

#### Graph als Menge von Tripeln **TECHNOLOGIES**

- verschiedene Darstellungsmöglichkeiten für Graphen
- hier verwendet: Liste von (Knoten-Kante-Knoten)-Tripeln

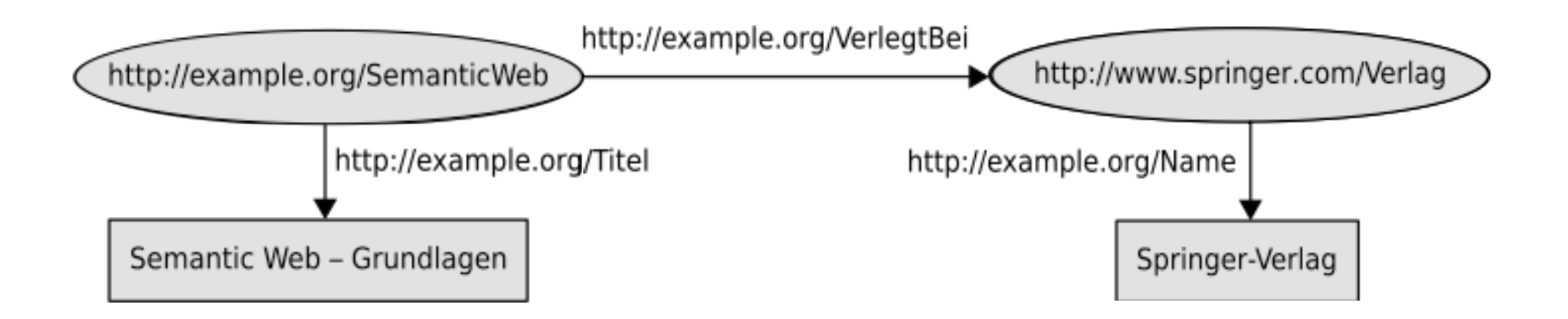

## Semantic Web RDF-Tripel **TECHNOLOGIES AIFBO** • Bestandteile eines RDF-Tripels http://example.org/VerlegtBei http://www.springer.com/Verlag http://example.org/SemanticWeb *Subjekt Prädikat Objekt*

- angelehnt an linguistische Kategorien, aber nicht immer stimmig
- erlaubte Belegungen: Subjekt : URI oder leerer Knoten Prädikat: URI (auch Propertys genannt) Objekt : URI oder leerer Knoten oder Literal
- Knoten- und Kantenbezeichner eindeutig, daher ursprünglicher Graph aus Tripel-Liste rekonstruierbar

**TECHNOLOGIES** 

## **AGENDA**

### AIFB<sup>O</sup>

- Motivation
- RDF-Datenmodell
- Syntax für RDF: Turtle und XML
- Datentypen
- mehrwertige Beziehungen
- leere Knoten
- Listen

#### Semantic Web Einfache Syntax für RDF

- direkte Auflistung der Tripel:
	- N3: "Notation 3" umfangreicher Formalismus
	- N-Triples: Teil von N3
	- Turtle: Erweiterung von N-Triples (Abkürzungen)
- Syntax in Turtle:
	- URIs in spitzen Klammern
	- Literale in Anführungszeichen
	- Tripel durch Punkt abgeschlossen
	- Leerzeichen und Zeilenumbrüche außerhalb von Bezeichenern werden ignoriert

#### TURTLE SYNTAX: ABKÜRZUNGEN **TECHNOLOGIES**

#### **AIFRO**

**Beispiel** 

```
<http://example.org/SemanticWeb>
    <http://example.org/VerlegtBei>
                                     <http://springer.com/Verlag>.
<http://example.org/SemanticWeb>
    <http://example.org/Titel>
                                     "Semantic Web - Grundlagen".
<http://springer.com/Verlag>
    <http://example.org/Name>
                                     "Springer-Verlag".
```
• auch in Turtle können Abkürzungen für Präfixe festgelegt werden:

```
@prefix ex: <http://example.org/&.
Oprefix springer: <http://springer.com/>.
ex:SemanticWeb
                ex:VerlegtBei
                               springer: Verlag.
ex:SemanticWeb
               ex:Titel
                               "Semantic Web - Grundlagen".
                               "Springer-Verlag".
springer: Verlag ex: Name
```
#### Semantic Web TURTLE SYNTAX: ABKÜRZUNGEN **TECHNOLOGIES**

#### **AIFRO**

• mehrere Tripel mit gleichem Subjekt kann man zusammenfassen:

```
@prefix ex: <http://example.org/> .
@prefix springer: <http://springer.com/> .
ex:SemanticWeb
                ex:VerlegtBei
                                springer: Verlag;
                                "Semantic Web - Grundlagen".
                 ex:Title1"Springer-Verlag", "Springer"
springer: Verlag ex: Name
```
• ebenso Tripel mit gleichem Subjekt und Prädikat:@prefix ex: <http://example.org/> . ex:SemanticWeb ex:Autor ex:Hitzler, ex:Krötzsch, ex:Rudolph, ex:Sure ;

```
ex:Titel "Semantic Web - Grundlagen".
```
### Semantic Web XML-Syntax von RDF

- Turtle intuitiv gut lesbar und maschinenverarbeitbar
- aber: bessere Tool-Unterstützung und Programmbibliotheken für XML
- daher: XML-Syntax am verbreitetsten

#### Semantic Web XML-Syntax von RDF **TECHNOLOGIES**

#### **AIFBO**

- wie in XML werden Namensräume eingesetzt, um Tagnamen zu disambiguieren
- RDF-eigene tags haben einen festgelegten Namensraum, der Bezeichner ist standardmäßig 'rdf'

```
<?xml version="1.0" encoding="utf-8"?>
<rdf:RDF xmlns:rdf="http://www.w3.org/1999/02/22-rdf-syntax-ns#"
         xmlns:ex = "http://example.org/")<rdf:Description rdf:about="http://example.org/SemanticWeb">
    <ex:VerlegtBei>
      <rdf:Description rdf:about="http://springer.com/Verlag">
      </rdf:Description>
    </ex:VerlegtBei>
 </rdf:Description>
```
 $\langle \text{rdf:RDF} \rangle$ 

**TECHNOLOGIES** 

# XML-Syntax von RDF

#### **AIFBO**

- Das rdf:Description-Element kodiert das Subjekt (dessen URI wird als Wert des zugehörigen rdf:about-Attributs angegeben).
- Jedes geschachtelt im rdf:Description-Element enthaltene Element steht für ein Prädikat (dessen URI ist der Elementname), das wiederum das Tripel-Objekt als rdf:Description-Element enthält.

```
<rdf:Description rdf:about="http://example.org/SemanticWeb">
  <ex:VerlegtBei>
    <rdf:Description rdf:about="http://springer.com/Verlag">
    </rdf:Description>
  </ex:VerlegtBei>
</rdf:Description>
```
http://example.org/SemanticWeb

http://example.org/VerlegtBe

http://www.springer.com/Verlag

#### Semantic Web XML-Syntax von RDF **TECHNOLOGIES**

- ungetypte Literale können als Freitext in das Prädikatelement eingeschlossen werden
- Verkürzte Darstellung erlaubt:
	- ein Subjekt enthält mehrere Property-Elemente
	- eine Objekt-Description dient als Subjekt für ein weiteres Tripel

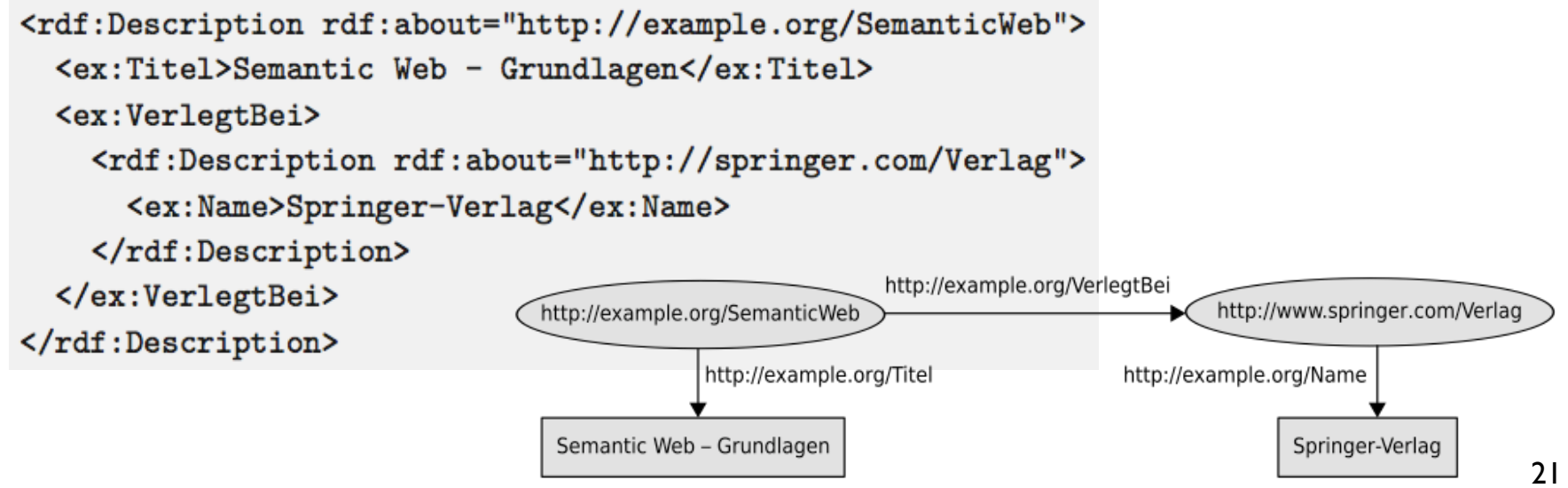

#### Semantic Web XML-Syntax von RDF **TECHNOLOGIES**

- Alternative (aber semantisch gleichwertige) Darstellung für Literale als XML-Attribute
- Attributnamen sind dann die Property-URIs
- Angabe von Objekt-URIs als Wert des rdf:resource-Attributs innerhalb eines Property-Tags

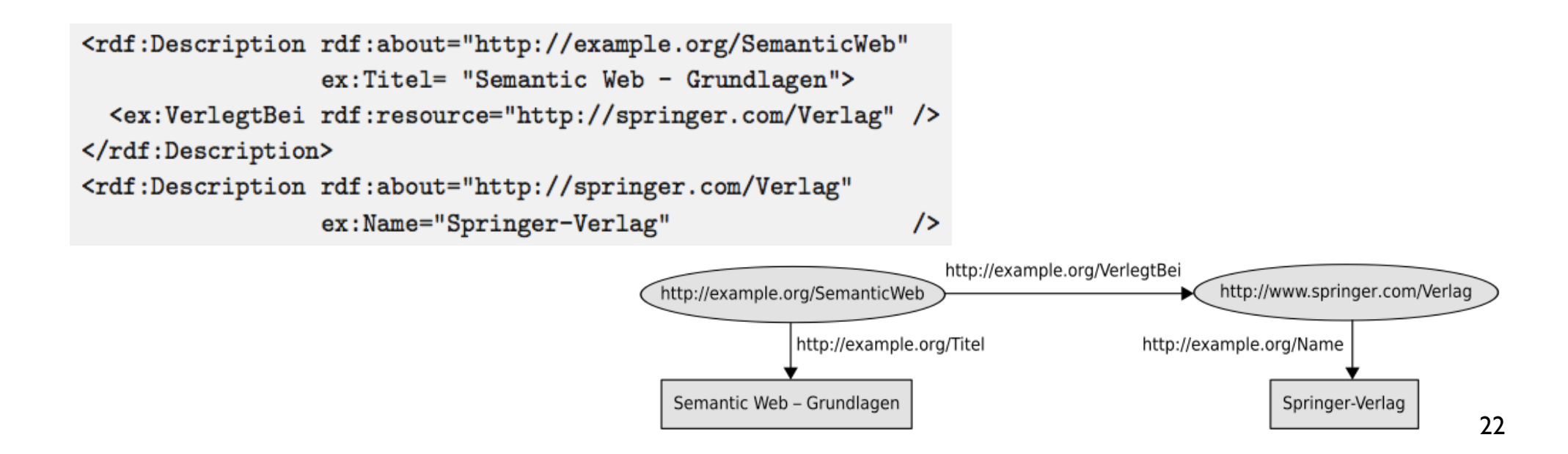

## Semantic Web RDF/XML-Syntax: Komplikationen

## **AIFBO**

- Namensräume sind essentiell (nicht nur Abkürzung), da in XML-Elementen und -Attributen keine Doppelpunkte zulässig, die keine Namensräume kodieren
- Problem: in XML keine Namensräume in Attributwerten möglich (würde im Sinne eines URI-Schemas interpretiert), also z.B. verboten:

rdf:about="ex:SemanticWeb"

• "Workaround" via XML-Entitäten: Deklaration:<br><!ENTITY ex 'http://example.org/'>

Verwendung:

rdf:resource="&ex;SemanticWeb"

#### Semantic Web RDF/XML-Syntax: Basis-URIs **TECHNOLOGIES**

## **AIFBO**

• Arbeit mit Basis-URIs:

```
<rdf:RDF xmlns:rdf="http://www.w3.org/1999/02/22-rdf-syntax-ns#"
        xml:base="http://www.example.org/" >
```

```
<rdf:Description rdf:about="SemanticWeb">
  <ex:VerlegtBei rdf:resource="http://springer.com/Verlag" />
</rdf:Description>
```
 $\langle \text{rdf}:\text{RDF}\rangle$ 

• Erkennung relativer URIs an Abwesenheit eines Schemateils

**TECHNOLOGIES** 

## **AGENDA**

- Motivation
- RDF-Datenmodell
- Syntax für RDF: Turtle und XML
- Datentypen
- mehrwertige Beziehungen
- leere Knoten
- Listen

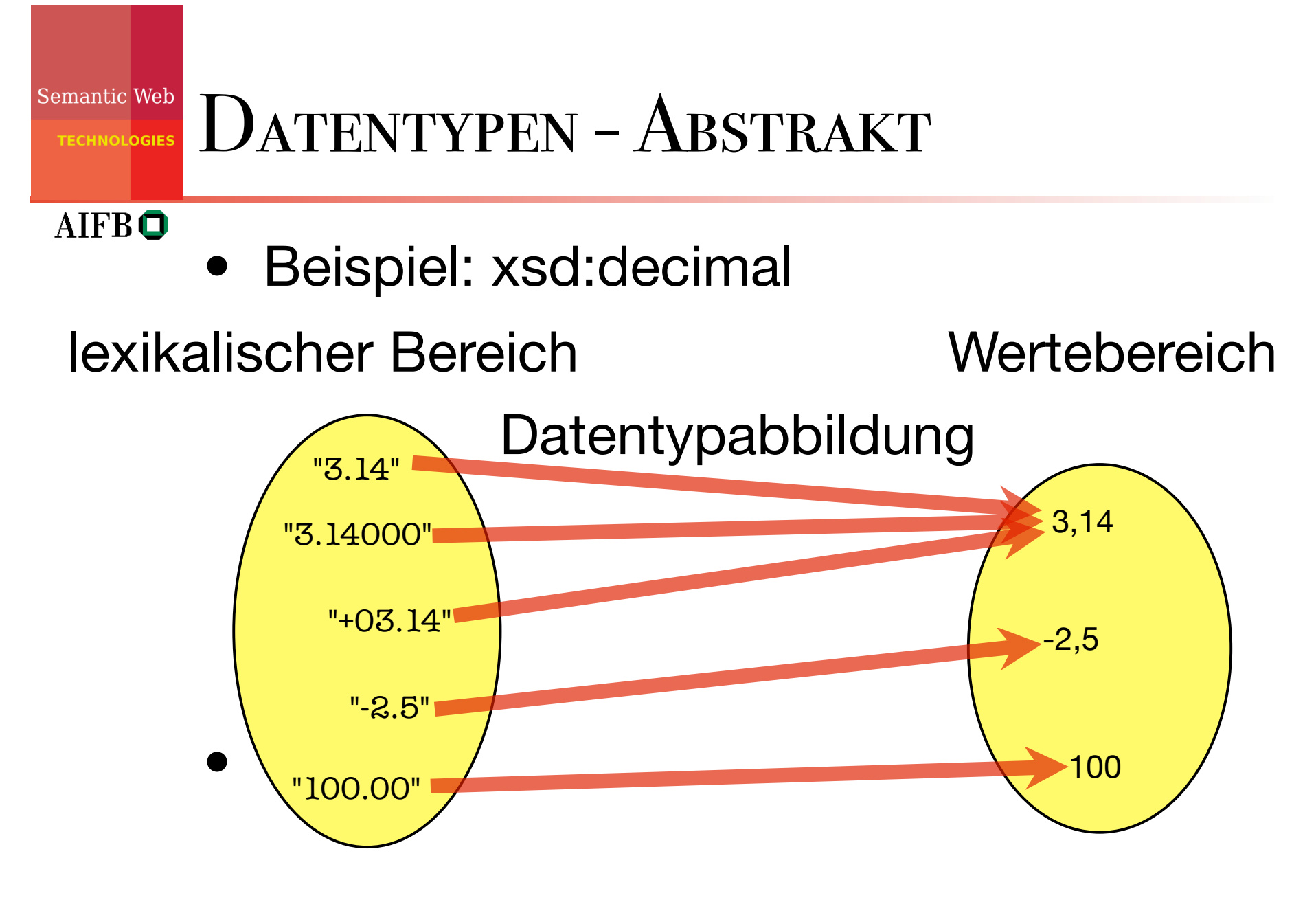

• bzgl. xsd:decimal gilt "3.14"="+03.14" bzgl. xsd:string nicht!

### Semantic Web DATENTYPEN IN RDF

- **AIFBO**
- Bisher: Literale ungetypt, wie Zeichenketten behandelt (also z.B.: "02"<"100"<"11"<"2")
- Typung erlaubt besseren (semantischen = bedeutungsgemäßen) Umgang mit Werten
- Datentypen werden durch URIs identifiziert und sind im Prinzip frei wählbar
- häufig: Verwendung von xsd-Datentypen
- Syntax: "*Datenwert*"^^*Datentyp-URI*

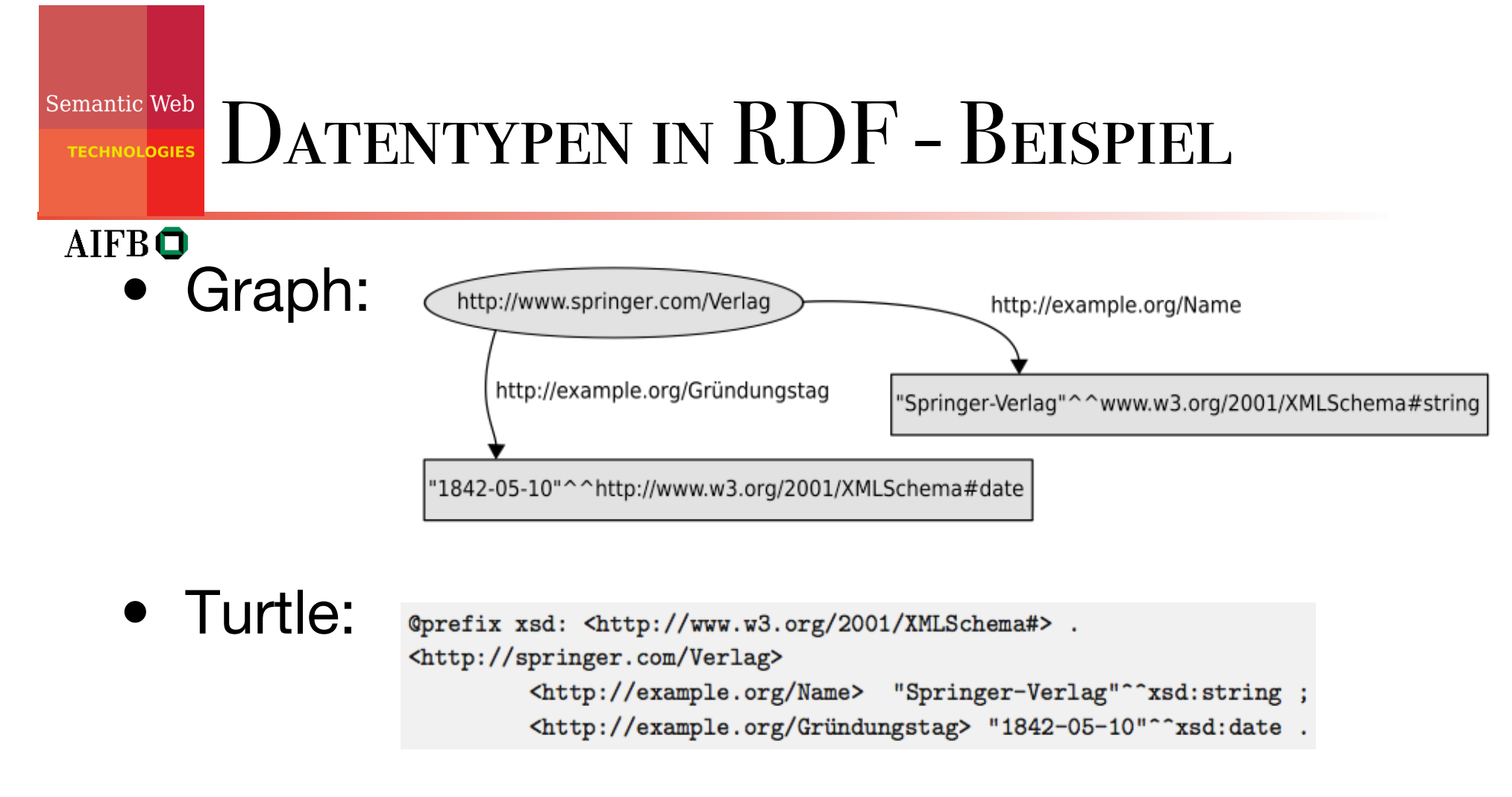

• XML:

<rdf:Description rdf:about="http://springer.com/Verlag"> <ex:Name rdf:datatype="http://www.w3.org/2001/XMLSchema#string"> Springer-Verlag  $\langle$ /ex:Name> <ex:Gründungstag rdf:datatype="http://www.w3.org/2001/XMLSchema#date">  $1842 - 05 - 10$ </ex:Gründungstag> </rdf:Description>

**TECHNOLOGIES** 

# Der vordefinierte Datentyp

- rdf:XMLLiteral ist einziger vordefinierter Datentyp in RDF
- bezeichnet beliebige (balancierte) XML-**Fragmente**
- in RDF/XML besondere Syntax zur eindeutigen Darstellung:

```
<rdf:Description rdf:about="http://example.org/SemanticWeb">
   <ex:Titel rdf:parseType="Literal">
      <b>Semantic Web</b>
      \text{br} />
      Grundlagen
   \langle/ex:Titel>
</rdf:Description>
```
**TECHNOLOGIES** 

# Sprachangaben und Datentypen

## **AIFBO**

- Sprachinformationen beeinflussen nur ungetypte Literale
- Beispiel:
	- XML

```
<rdf:Description rdf:about="http://springer.com/Verlag">
  <ex:Name xml:lang="de">Springer-Verlag</ex:Name>
  <ex:Name xml:lang="en">Springer Science+Business Media</ex:Name>
</rdf:Description>
```
## **Turtle**

<http://springer.com/Verlag> <http://example.org/Name> "Springer-Verlag"@de, "Springer Science+Business Media"@en .

**TECHNOLOGIES** 

# Sprachangaben und Datentypen

#### **AIFBO**

• nach RDF-Spezifikation sind demnach die folgenden Literale unterschiedlich:

```
@prefix xsd: <http://www.w3.org/2001/XMLSchema#> .
<http://springer.com/Verlag>
                                <http://example.org/Name>
                     "Springer-Verlag",
                     "Springer-Verlag"@de,
                     "Springer-Verlag"^^xsd:string .
```
• ...werden aber häufig (intuitionsgemäß) als gleich implementiert.

**TECHNOLOGIES** 

## **AGENDA**

- Motivation
- RDF-Datenmodell
- Syntax für RDF: Turtle und XML
- Datentypen
- · mehrwertige Beziehungen
- leere Knoten
- Listen

#### Semantic Web Mehrwertige Beziehungen

### **AIFBO**

• Kochen mit RDF:

"*Für die Zubereitung von Chutney benötigt man 450g grüne Mango, einen Teelöffel Cayennepfeffer, ...*"

• erster Modellierungsversuch:

```
Oprefix ex: <http://example.org/> .
ex:Chutney ex:hatZutat "450g grüne Mango", "1TL Cayennepfeffer"
```
• nicht zufriedenstellend: Zutaten samt Menge als Zeichenkette. Suche nach Rezepten, die grüne Mango beinhalten, so nicht möglich.

#### Semantic Web Mehrwertige Beziehungen

- Kochen mit RDF:
	- "*Für die Zubereitung von Chutney benötigt man 450g grüne Mango, einen Teelöffel Cayennepfeffer, ...*"

- zweiter Modellierungsversuch: @prefix ex: <http://example.org/> .  $ex:$ Chutney ex:Zutat ex:grüneMango; ex:Menge "450g"; ex:Zutat ex:Cayennepfeffer; ex:Menge  $"1TL"$ .
- überhaupt nicht zufriedenstellend: keine eindeutige Zuordnung von konkreter Zutat und Menge mehr möglich.

#### Semantic Web Mehrwertige Beziehungen

## **AIFBO**

• Problem: es handelt sich um eine echte dreiwertige (auch: ternäre) Beziehung (s. z.B. Datenbanken)

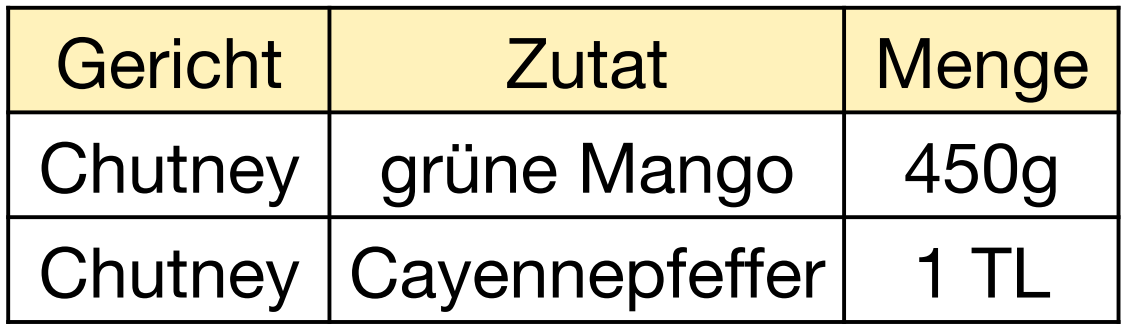

- direkte Darstellung in RDF nicht möglich
- Lösung: Einführung von Hilfsknoten

#### Semantic Web Mehrwertige Beziehungen **TECHNOLOGIES**

# • Hilfsknoten in RDF:

als Graph

**AIFBO** 

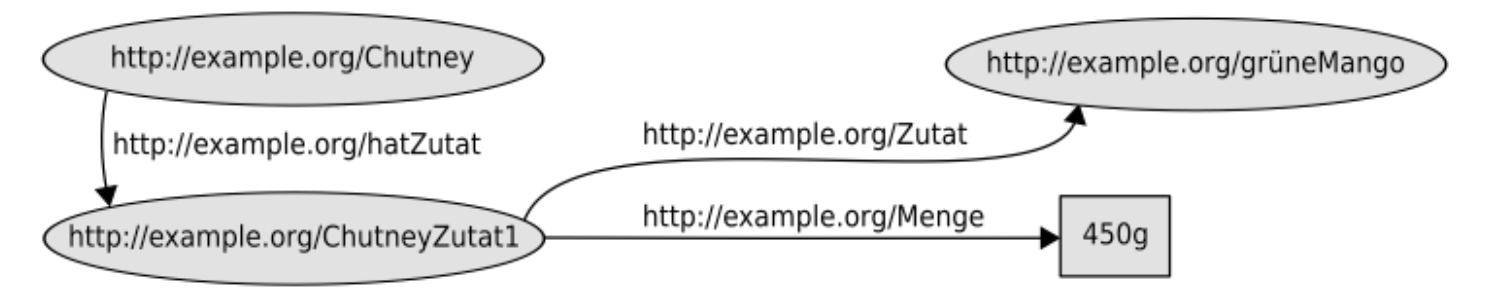

- Turtle-Syntax (mit Verwendung von rdf:value)

```
@prefix ex: <http://example.org/&.
@prefix rdf: <http://www.w3.org/1999/02/22-rdf-syntax-ns#>
            ex:hatZutat ex:ChutneyZutat1.
ex:Chutney
ex:ChutneyZutat1 rdf:value
                            ex:grüneMango;
                             "450g".
                 ex:Menge
```
**TECHNOLOGIES** 

## **AGENDA**

- Motivation
- RDF-Datenmodell
- Syntax für RDF: Turtle und XML
- Datentypen
- mehrwertige Beziehungen
- leere Knoten
- Listen

#### Semantic Web LEERE KNOTEN **TECHNOLOGIES**

- **AIFBO**
- leere Knoten (blank nodes, bnodes) können für Ressourcen verwendet werden, die nicht benannt werden müssen (z.B. Hilfsknoten)
- können als Existenzaussagen gelesen werden
- Syntax:
	- als Graph

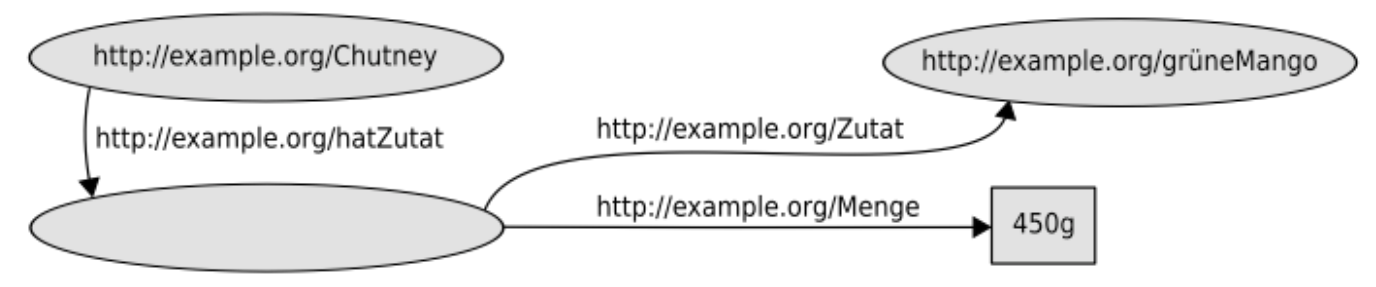

# TECHNOLOGIES LEERE KNOTEN

#### **AIFBO**

• Syntax:

## - RDF/XML-Syntax

<rdf:Description rdf:about="http://example.org/Chutney"> <ex:hatZutat rdf:nodeID="id1" /> </rdf:Description> <rdf:Description rdf:nodeID="id1"> <ex:Zutat rdf:resource="http://example.org/grüneMango" /> <ex:Menge>450g</ex:Menge> </rdf:Description>

## verkürzt

<rdf:Description rdf:about="http://example.org/Chutney"> <ex:hatZutat rdf:parseType="Resource"> <ex:Zutat rdf:resource="http://example.org/grüneMango" /> <ex:Menge>450g</ex:Menge> </ex:hatZutat> </rdf:Description>

# Semantic Web LEERE KNOTEN

- AIFBO
	- Syntax:
		- Turtle

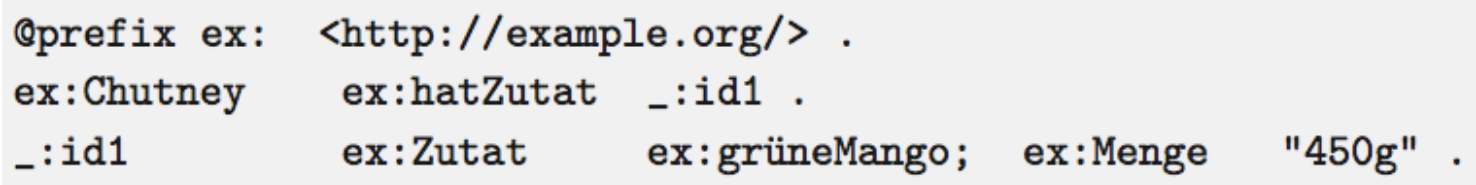

- verkürzt

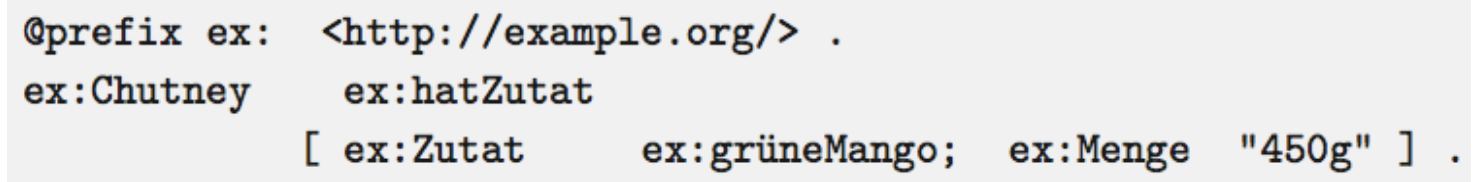

**TECHNOLOGIES** 

## **AGENDA**

### AIFB<sup>O</sup>

- Motivation
- RDF-Datenmodell
- Syntax für RDF: Turtle und XML
- Datentypen
- mehrwertige Beziehungen
- leere Knoten
- Listen

**ECHNOLOGIES** 

**AIFBO** 

## **LISTEN**

- allgemeine Datenstrukturen zur Aufzählung von beliebig vielen Ressourcen (Reihenfolge relevant), z.B. Autoren eines Buches
	- Unterscheidung zwischen
		- offenen Listen (Container) Hinzufügen von neuen Einträgen möglich
		- geschlossenen Listen (Collections) Hinzufügen von neuen Einträgen nicht möglich
	- Können auch mit bereits vorgestellten Ausdrucksmitteln modelliert werden, also keine zusätzliche Ausdrucksstärke!

**TECHNOLOGIES** 

# OFFENE LISTEN (CONTAINER)

#### **AIFBO**

Graph:

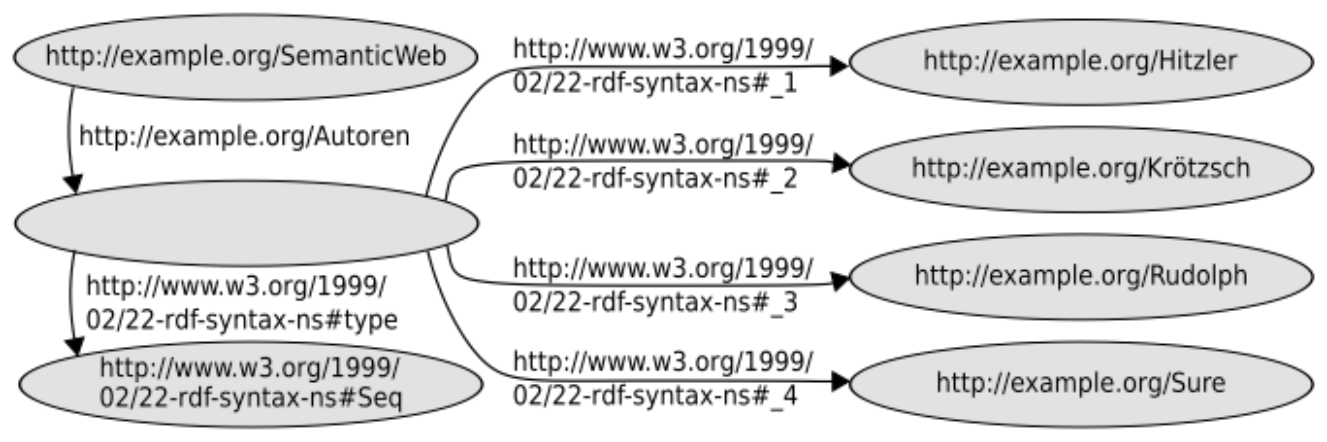

## • verkürzt in RDF/XML:

```
<rdf:Description rdf:about="http://example.org/SemanticWeb">
  <ex:Autoren>
      <rdf:Seq>
         <rdf:li rdf:resource="http://www.example.org/Hitzler" />
         <rdf:li rdf:resource="http://www.example.org/Krötzsch" />
         <rdf:li rdf:resource="http://www.example.org/Rudolph" />
         <rdf:li rdf:resource="http://www.example.org/Sure" />
      </rdf:Seq>
   \langle/ex:Autoren>
</rdf:Description>
```
#### Semantic Web Typen offener Listen **TECHNOLOGIES**

### **AIFBO**

- via rdf:type wird dem Listen-Wurzelknoten ein Listentyp zugewiesen:
	- rdf:Seq Interpretation als geordnete Liste (Sequenz)
	- rdf:Bag

Interpretation als ungeordnete Menge in RDF kodierte Reihenfolge nicht von Belang

- rdf:Alt

Menge alternativer Möglichkeiten im Regelfall immer nur ein Listeneintrag relevant

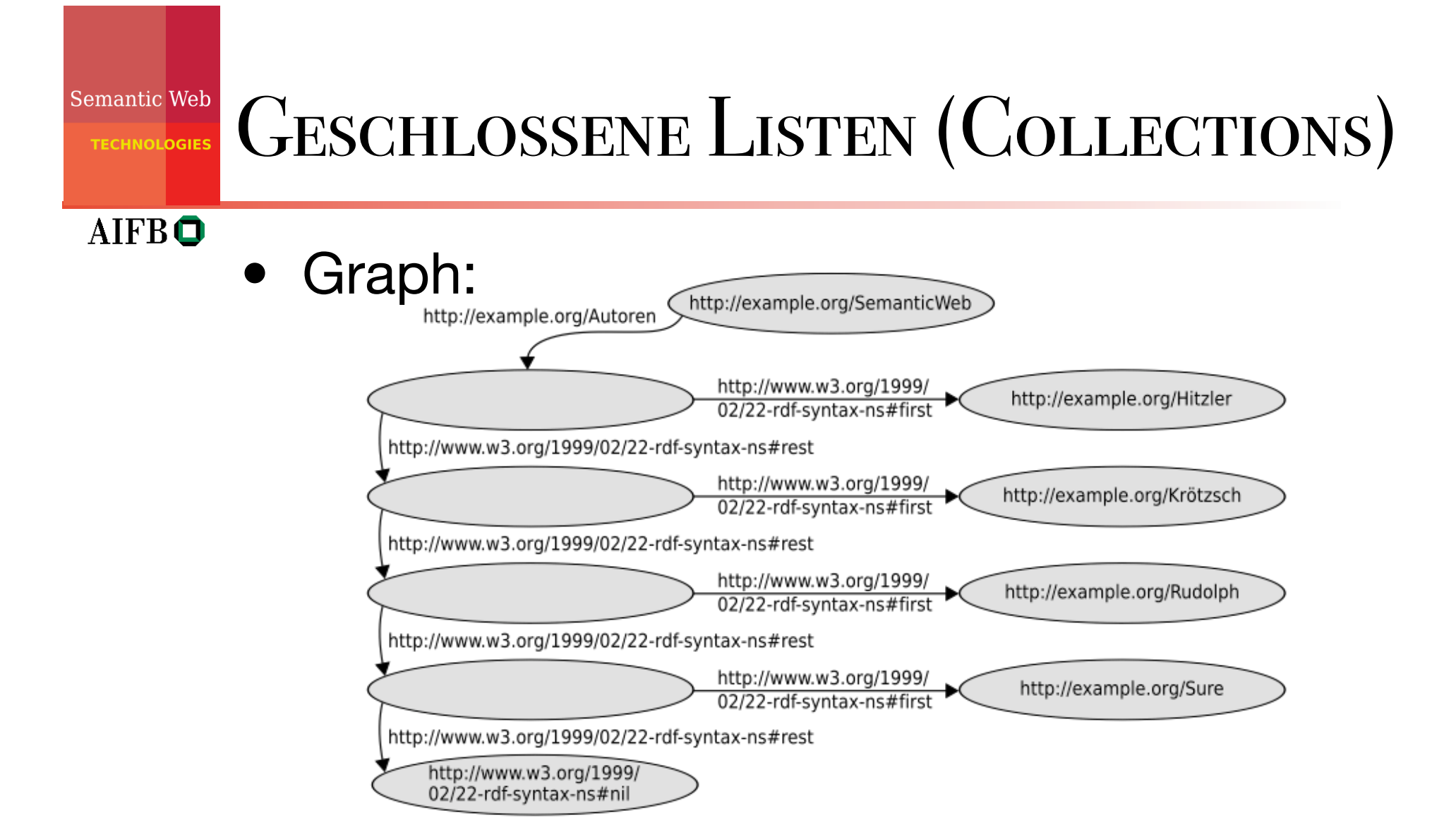

• Idee: rekursive Zerlegung der Liste in Kopfelement und (möglicherweise leere) Restliste.

**TECHNOLOGIES** 

# GESCHLOSSENE LISTEN (COLLECTIONS)

### **AIFBO**

## • RDF/XML-Syntax

<rdf:Description rdf:about="http://example.org/SemanticWeb"> <ex:Autoren rdf:parseType="Collection"> <rdf:Description rdf:about="http://www.example.org/Hitzler"> <rdf:Description rdf:about="http://www.example.org/Krötzsch" /> <rdf:Description rdf:about="http://www.example.org/Rudolph" /> <rdf:Description rdf:about="http://www.example.org/Sure" />  $\langle$ /ex:Autoren> </rdf:Description>

## • Turtle

 $\text{http://example.org/}$ . **Oprefix ex:** ex:SemanticWeb  $ex:$  Autor ( ex:Hitzler ex:Krötzsch ex:Rudolph  $ex: Sure$ )

**AIFBO** 

# Verbreitungsgrad von RDF

- heute existiert Vielzahl von RDF-Tools
- Programmier-Bibliotheken für praktisch jede Programmiersprache
- frei verfügbare Systeme zum Umgang mit großen RDF-Datenmengen (sogenannte RDF Stores oder Triple Stores)
- auch kommerzielle Anbieter (z.B. Oracle) unterstützen zunehmend RDF
- Grundlage für Datenformate: RSS 1.0, XMP (Adobe), SVG (Vektorgrafikformat)

#### Semantic Web Bewertung von RDF

- •weitläufig unterstützter Standard für Speicherung und Austausch von Daten
- •ermöglicht weitgehend syntaxunabhängige Darstellung verteilter Informationen in graphbasiertem Datenmodell
- •reines RDF sehr "individuenorientiert"
- •kaum Möglichkeiten zur Kodierung von Schemawissen
- •➜ RDF Schema (nächste Vorlesung)